# АНАЛИЗ РЕЗОНАНСНЫХ ЯВЛЕНИЙ ЭЛЕКТРИЧЕСКИХ ШЕПЕЙ

Рассматривается явление резонанса в последовательном контуре. Предлагается использование языка программиярования для увеличения точности расчетов.

## Введение

Целью работы является оказание помощи студентам IT специальностей по подготовке к лабораторной работе «Исследование резонанса в последовательном контуре» с помощью языков программирования, так как нахождение частотных и резонансных характеристик, а также дальнейшее построение графиков зависимостей токов и напряжений зачастую может быть трудоемкой задачей, поскольку они описываются достаточно сложными и громоздкими формула-MИ.

В рамках данной работы будет предложен способ реализации программы для последовательного контура, которая будет высчитывать резонансные характеристики, а также в конце работы выводить графики зависимостей резонансных кривых токов и напряжений, что в дальнейшем позволит снизить затраты времени на решение заданий, а также облегчить и автоматизировать расчёты.

# I. ПОСТАНОВКА ЗАДАЧИ

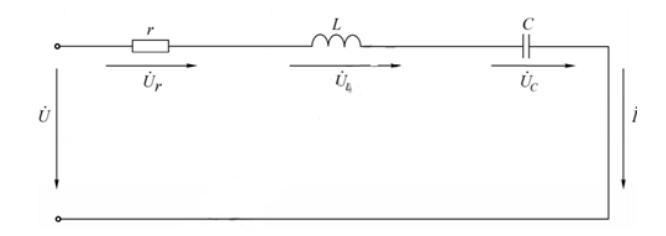

Рис. 1 - Последовательный контур

Для последовательного контура (см.рис.1). состоящего из емкости и катушки индуктивности с параметрами  $r$  и  $L$ , определить резонансные частоты  $w_0$  и  $f_0$ , характеристическое сопротивление и добротность Q. Рассчитать и построить резонансные кривые тока  $I(f)$ . Напряжение на емкости  $U_c(f)$  и напряжения на индуктивности  $U_L(f)$ .

#### $II.$ Анализ задачи

Для построения программы будет использоваться язык программирования Python и его модули. Рассмотрим проявление резонанса на последовательном контуре, которое также называется резонансом напряжений. Для написания программы и построения графиков предлагаем следующие рекомендации:

- Получить от пользователя входные значения напряжения, активного сопротивления, параметров  $L$  и  $C$  реактивных элементов;
- По формулам найдем значения угловой  $w_0 = \frac{1}{\sqrt{LC}}$  и циклической  $f_0 = \frac{w_0}{2\pi}$  резонансных частот, рассчитаем характеристическое сопротивление контура  $\rho = \sqrt{\frac{L}{C}}$  и его добротность  $Q = \frac{\rho}{r}$ . Результаты значений должны будут выводиться на экран;
- Для хранения промежуточных значений лучше всего использовать список;
- Подсчеты следует реализовывать также с помощью математического модуля Python – библиотека Math;
- Расчет промежуточных значений рекомендуется вынести в отдельную функцию, которая будет заносить изменяемую частоту, или емкость, и рассчитанные токи и напряжения в созданный список;
- Нужно предусмотреть шаг изменения частоты. Очевидно, чтобы вычисления и графики были точны, нужно вблизи резонанса уменьшать шаг изменения частоты. Данную проблему можно предусмотреть с помощью абсолютной полосы пропускания контура:  $Sa = w_2 - w_1$ . Так как на границах данной полосы ток снижается до корня из двух от его максимального значения при резонансе.
- Для вычисления промежуточных значений и последующего вывода графиков на экран будут использованы следующие формулы нахожления токов и напряжений:

$$
I(w) = \frac{U}{Z(w)} = \frac{U}{\sqrt{r^2 + (wL - \frac{1}{wC})^2}} \quad (1)
$$

$$
U_C(w) = \frac{U}{wC\sqrt{r^2 + (X_L - X_C)^2}}
$$
 (2)

$$
U_L(w) = \frac{wLU}{\sqrt{r^2 + (X_L - X_C)^2}}
$$
(3)

- Построение резонансных кривых следует реализовать с использованием встроенных модулей графического представления в Python – библиотеки Matplotlib и Numpy.

### III. Реализация задачи

Вычисленные значения токов и напряжений были подтверждены экспериментально авторами данной работы. Пример реализации программы (см.рис.2-4).

Примечание: аналогичные действия предпринимаются при изменении емкости для достижения резонансного режима.

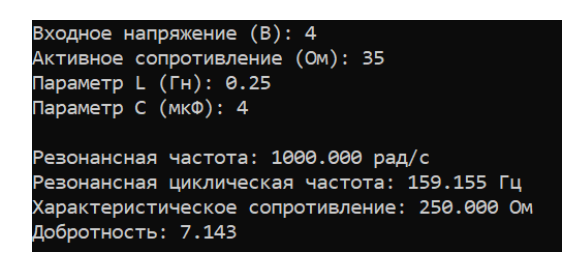

Рис. 2 – Вычисление резонансных характеристик

### IV. Выводы

Таким образом, исследование позволяет увеличить точность расчетов и оптимизировать работу. Применив вышеперечисленные рекомендации можно разработать программу, которая будет полностью решать поставленную задачу.

| f(Гц) -<br>9.155 | I(MA)<br>0.923 | <b>Uc</b><br>4.013 0.013 | U1.           |
|------------------|----------------|--------------------------|---------------|
| 24.155           | 2.485          | 4.093                    | 0.094         |
| 39.155           | 4.187 4.255    |                          | 0.258         |
| 54.155           | 6.148          | 4.517                    | 0.523         |
| 69.155           | 8.546          | 4.917                    | 0.928         |
| 84.155           | 11.682         | 5.523                    | 1.544         |
| 99.155           | 16.128         | 6.472                    | 2.512         |
| 114.155          | 23.146         | 8.067                    | 4.150         |
| 129.155          | 36.080         | 11.115                   | 7.328         |
| 139.155          | 52.702         | 15,069                   | 11.520        |
| 149.155          | 83.785         | 22.351                   | 19.630        |
| 159.155          | 114,286        |                          | 28.571 28.571 |
| 169.155          |                | 86.177 20.271            | 22.898        |
| 184.155          | 49.294         | 10.651                   | 14.259        |

Рис. 3 – Промежуточные результаты

### Список литературы

- 1. Теория электрических цепей. Лабораторный практикум: пособие. В 2 ч.Ч. 1: Установившиеся процессы / В. М. Коваленко [и др.]. – Минск: БГУИР, 2015. – 88 с.: ил.
- 2. Резонансные свойства RLC-цепей: [учеб.-метод пособие] / [сост. В. Х. Осадченко, Я. Ю. Волкова, Ю. А. Кандрина]. – Екатеринбург: Изд-во Урал. унта, 2013. – 64 с.
- 3. Батура, М. П. Основы теории электрических цепей : учеб.-метод. пособие / М. П. Батура, А. П. Кузнецов, А. П. Курулёв ; под общ. ред. А. П. Курулёва. – Минск : БГУИР, 2018. – 247 с. : ил.

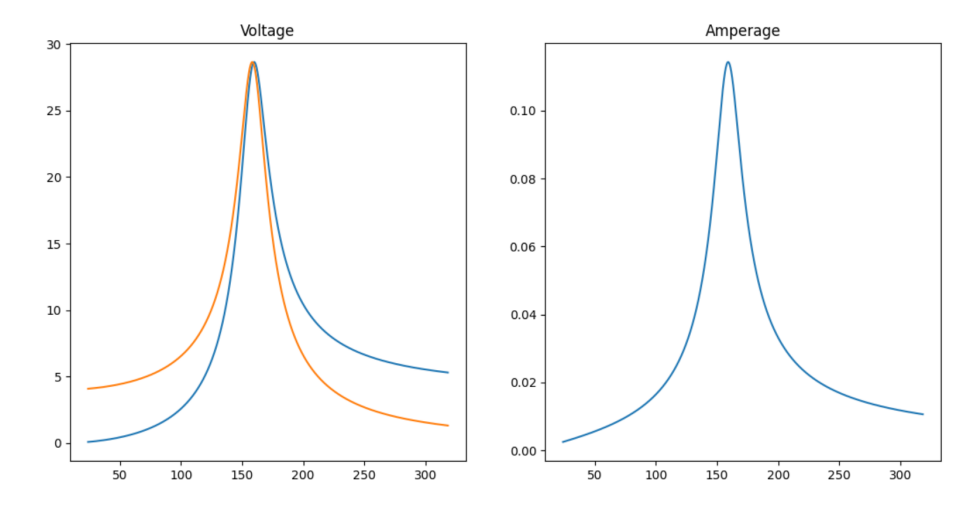

Рис. 4 – Графики зависимотей

Меркуль Анна Эдуардовна, студент 2 курса факультета информационных технологий и управленния Белорусского государственного университета информатики и радиоэлекстроники, anna.merkul@bk.ru.

Еросенков Николай Юрьевич, студент 2 курса факультета информационных технологий и управления Белорусского государственного университета информатики и радиоэлекстроники, erosenkov2017@gmail.com.

Научный руководитель: Шилин Леонид Юрьевич, профессор кафедры теоритических основ электротехники Белорусского государственного университета информатики и радиоэлектроники, доктор технических наук, dekfitu@bsuir.by.